## Excel als Etikettendrucker

Sorgfältig platzierte Druckaufträge sind nicht nur in Word möglich, auch Excel bietet sich zur Herstellung von Etiketten, Karten und Aufklebern an. Die Microsoft-Tabellenkalkulation druckt auch Etiketten für Ihre Marmeladengläser und das besonders schnell. Dazu benötigen Sie selbstklebende Etiketten aus der Schreibwarenabteilung. Dann bringen Sie einfach eine Tabellenzelle auf die Größe eines Etiketts und gestalten sie nach Belieben. Ein Beispiel dafür finden Sie im Bildschirmfoto. Anschließend kopieren Sie die Zelle so oft, dass beim Ausdruck der gesamte Etiketten-Bogen gefüllt wird - fertig. Auf die gleiche Weise können Sie übrigens auch eigene Visitenkarten drucken.

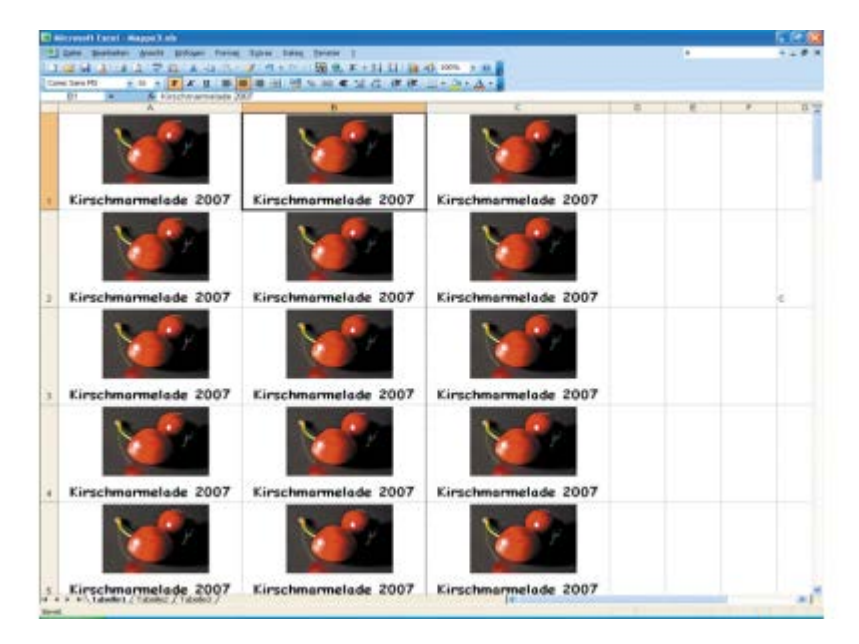